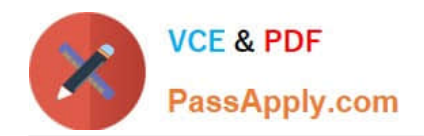

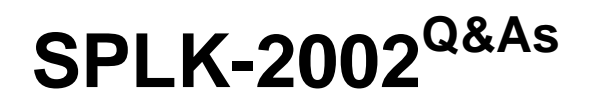

Splunk Enterprise Certified Architect

# **Pass Splunk SPLK-2002 Exam with 100% Guarantee**

Free Download Real Questions & Answers **PDF** and **VCE** file from:

**https://www.passapply.com/splk-2002.html**

100% Passing Guarantee 100% Money Back Assurance

Following Questions and Answers are all new published by Splunk Official Exam Center

**C** Instant Download After Purchase **83 100% Money Back Guarantee** 

- 365 Days Free Update
- 800,000+ Satisfied Customers  $603$

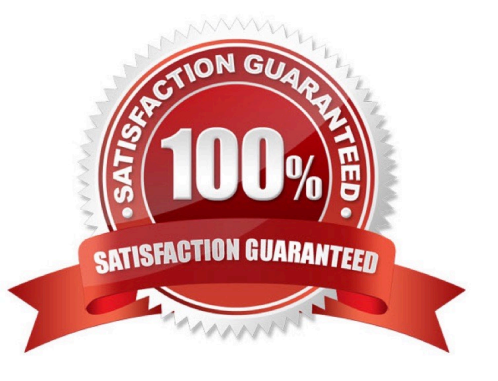

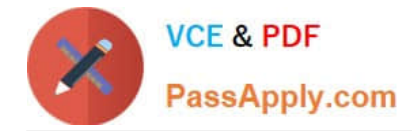

### **QUESTION 1**

Which of the following statements describe search head clustering? (Select all that apply.)

A. A deployer is required.

B. At least three search heads are needed.

C. Search heads must meet the high-performance reference server requirements.

D. The deployer must have sufficient CPU and network resources to process service requests and push configurations.

Correct Answer: AC

## **QUESTION 2**

When adding or decommissioning a member from a Search Head Cluster (SHC), what is the proper order of operations?

A. 1. Delete Splunk Enterprise, if it exists.

2.

Install and initialize the instance.

3.

Join the SHC.

B. 1. Install and initialize the instance.

2.

Delete Splunk Enterprise, if it exists.

3.

Join the SHC.

C. 1. Initialize cluster rebalance operation.

## 2.

Remove master node from cluster.

3.

Trigger replication.

D. 1. Trigger replication.

2.

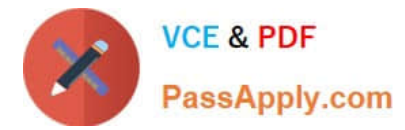

Remove master node from cluster.

3.

Initialize cluster rebalance operation.

```
Correct Answer: B
```
## **QUESTION 3**

To activate replication for an index in an indexer cluster, what attribute must be configured in indexes.conf on all peer nodes?

- A. repFactor  $= 0$
- B. replicate  $= 0$
- C. repFactor = auto
- D. replicate = auto
- Correct Answer: C

Reference: https://docs.splunk.com/Documentation/Splunk/7.3.1/Indexer/Configurethepeerindexes

#### **QUESTION 4**

What is a Splunk Job? (Select all that apply.)

- A. A user-defined Splunk capability.
- B. Searches that are subjected to some usage quota.
- C. A search process kicked off via a report or an alert.
- D. A child OS process manifested from the splunkd process.

Correct Answer: A

## **QUESTION 5**

What does the deployer do in a Search Head Cluster (SHC)? (Select all that apply.)

- A. Distributes apps to SHC members.
- B. Bootstraps a clean Splunk install for a SHC.
- C. Distributes non-search related and manual configuration file changes.
- D. Distributes runtime knowledge object changes made by users across the SHC.

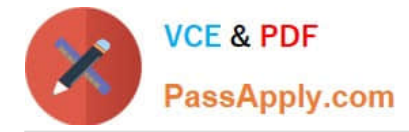

Correct Answer: A

Reference: https://docs.splunk.com/Documentation/Splunk/7.3.2/DistSearch/SHCdeploymentoverview

[Latest SPLK-2002 Dumps](https://www.passapply.com/splk-2002.html) [SPLK-2002 VCE Dumps](https://www.passapply.com/splk-2002.html) [SPLK-2002 Study Guide](https://www.passapply.com/splk-2002.html)